## **Se filmen " Sådan bruger du Smartkoen når dyr skal behandles"**

På Smartkoen kan du slå et sygt dyr op og se tidligere behandlinger. Du kan registrere sygdom og medicinforbrug.

**BEHANDLINGER** 

PÅ SMARTKOEN

## Se filmen [her](https://www.seges.tv/video/53607709)

Hvis du ikke kan få adgang til filmen, kan du kontakte SEGES. Filmen er dokumenteret på SEGES i projektets arkiv.

Den Europæiske Landbrugsfond for Udvikling af Landdistrikterne: Danmark og Europa investerer i landdistrikterne

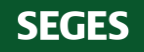

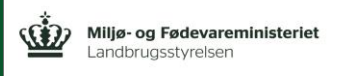

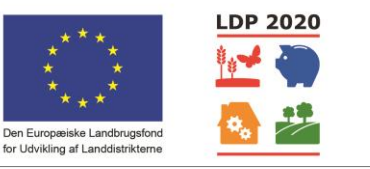

Se EU-Kommissionen, Den Europæiske Landbrugsfond for Udvikling af Landdistrikterne

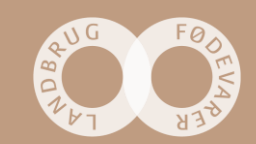